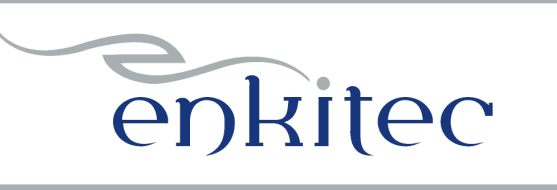

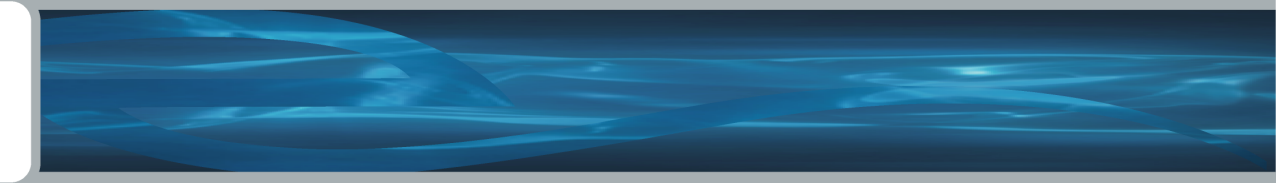

# *Controlling Execution Plans*

#### **(without touching the code)**

**Because there are just some things that no one wants to touch!** 

 **by Kerry Osborne** 

- an oldish Oracle guy

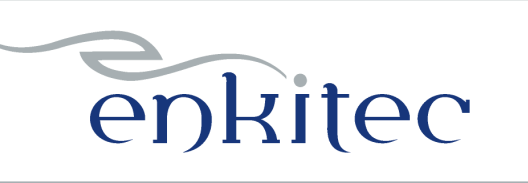

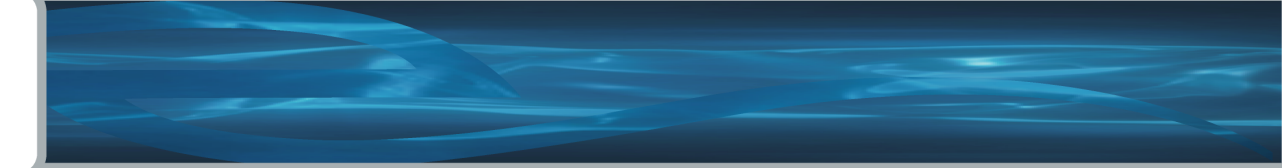

# *whoami*

…

Started working with Oracle in 1983 Primarily a developer for the first 5-6 years Became a consultant around 1987 (through no fault of my own)

Never worked directly for Oracle Not certified in anything (except Scuba Diving) But I have attended the Hotsos Symposium 5 years in a row!

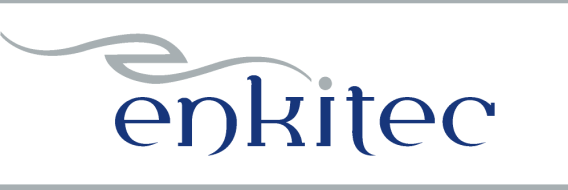

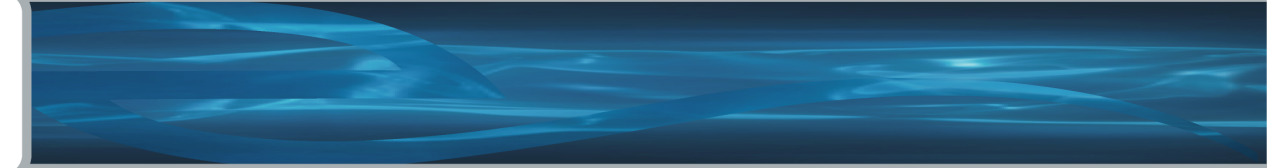

# *It's the Code!*

"*Let me blurt out the punch line of this article in one sentence. The main performance problem in the huge majority of database applications is bad SQL code*."

**Joe Celko -** *It's the Code Stupid!*  **Information Management Magazine, June 2005** 

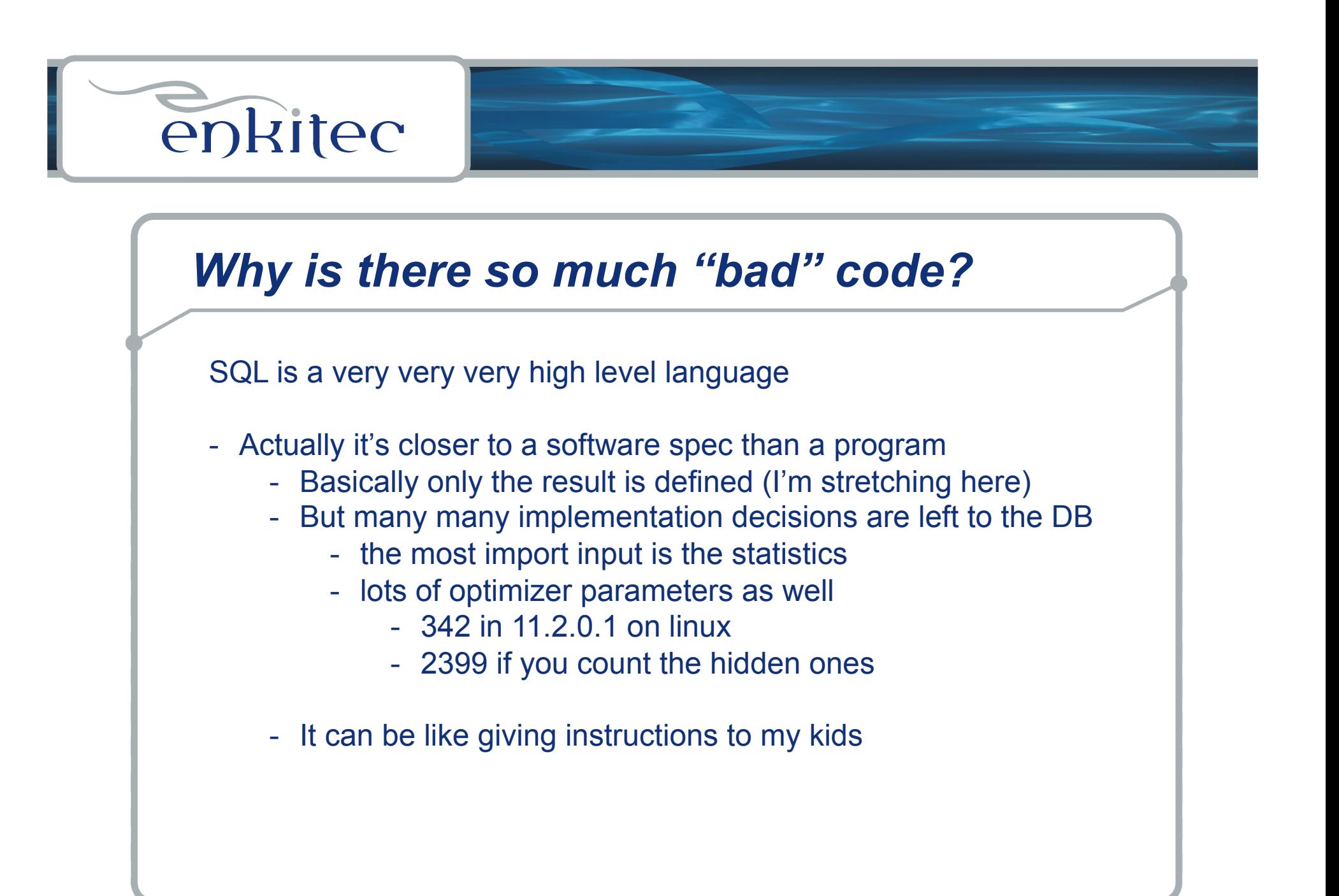

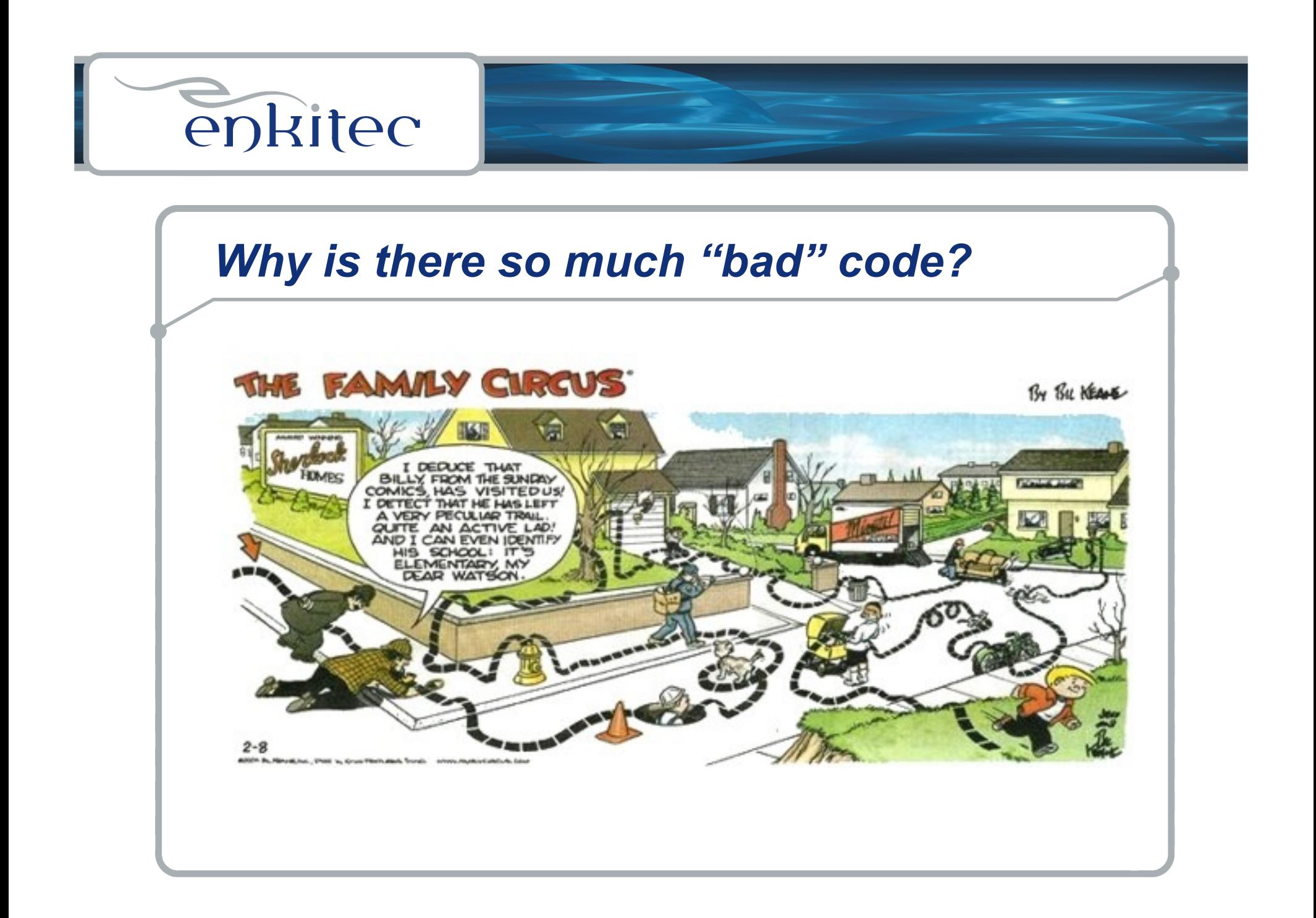

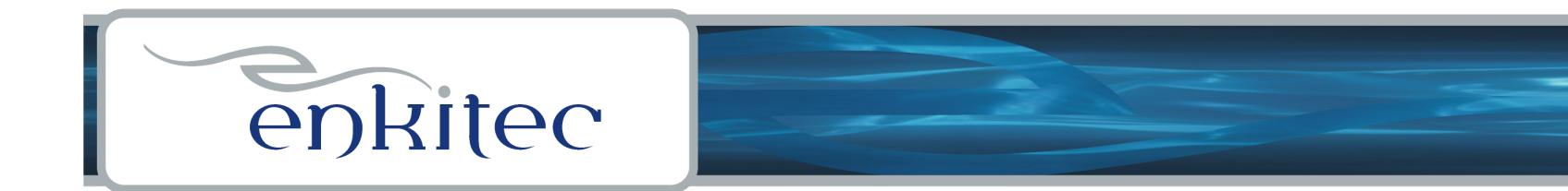

# *So why can't we just "fix" the code?*

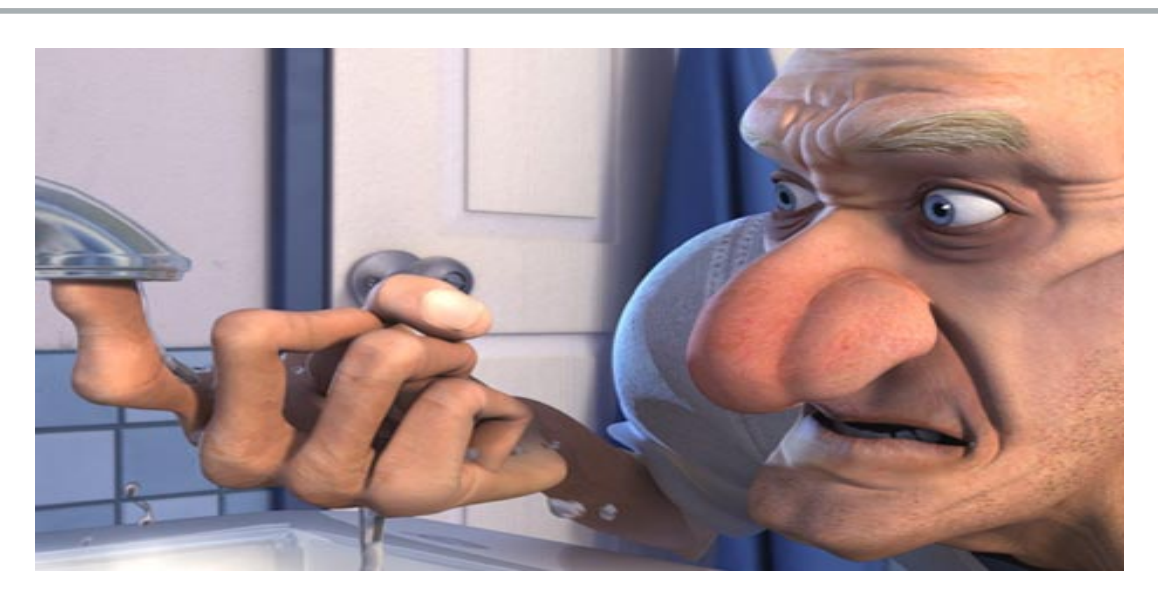

- Sometimes it's Not Ours to Fix (i.e. packaged application)
- Sometimes there's Not Enough Time
	- it's an emergency
	- onerous change control (adding to\_date function)
- Sometimes it's Not the Code!

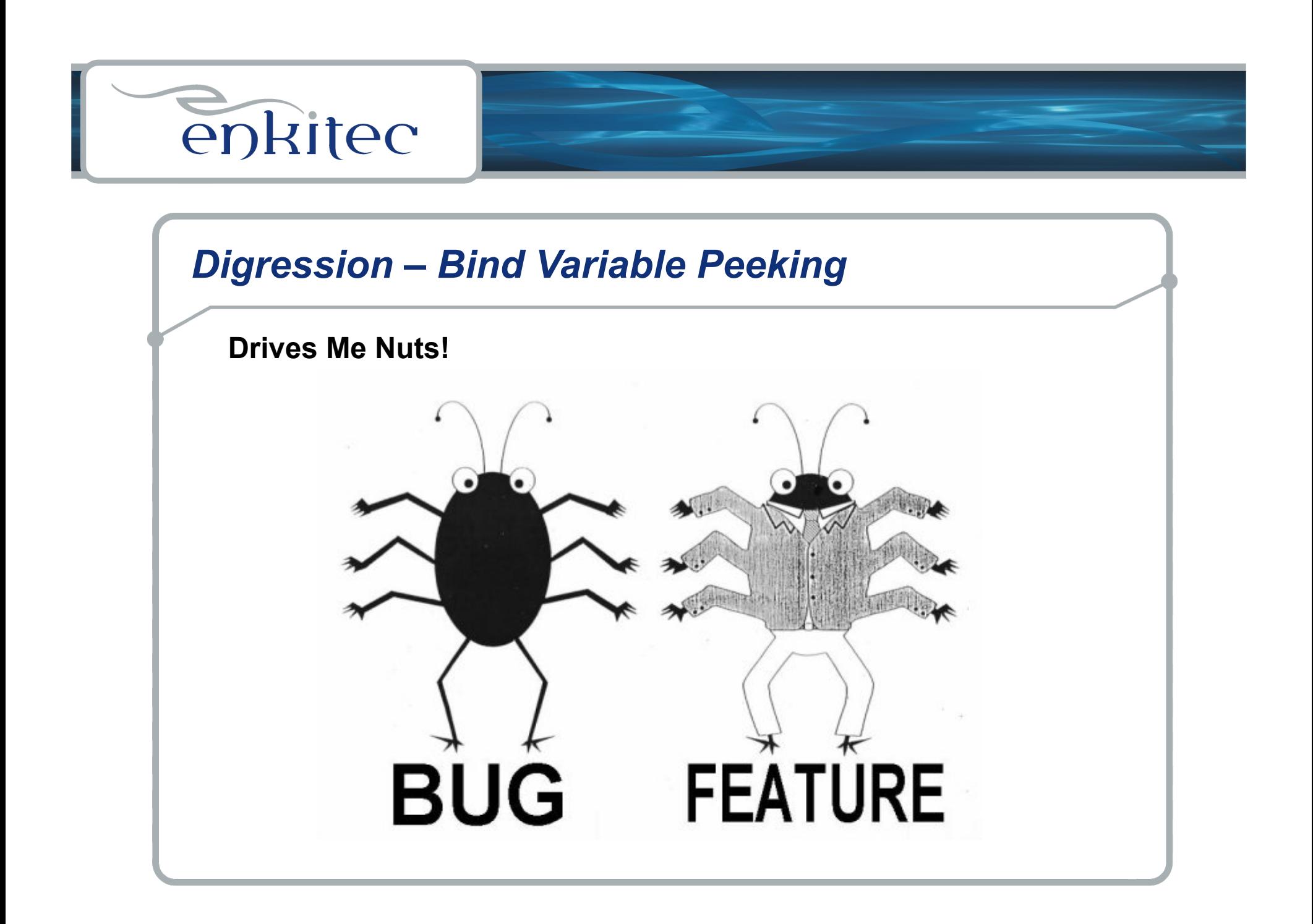

![](_page_7_Picture_0.jpeg)

![](_page_8_Picture_0.jpeg)

![](_page_8_Picture_1.jpeg)

# *Some Possible Solutions?*

**Change Database Parameters (Big Knob Tuning) Add additional access paths (Indexes) Remove some access paths Monkey with Stats** 

![](_page_8_Picture_4.jpeg)

**problem with these approaches –** 

> **they are very non-specific**

![](_page_9_Picture_0.jpeg)

![](_page_9_Picture_1.jpeg)

# *Or We Can Use Hints Behind the Scenes*

**As of 11g there are 3 options Outlines (aka Plan Stability) SQL Profiles (SQL Tuning Advisor) SQL Baselines (SQL Plan Management)** 

**Each was created with a Different Goal But they all work basically the same way They each apply a set of hints behind the scenes Each iteration has added something new to the mix** 

![](_page_10_Picture_0.jpeg)

![](_page_10_Picture_1.jpeg)

# *Where Hint Based Mechanisms Work Well*

**A Few Statements with "Bad" plans Plan Instability (bind variable peeking) Fixing optimizer shortcomings (correlated columns) Band Aids** 

**Note that they can have laser like specificity.** 

**(I know it's a big word!)** 

![](_page_10_Picture_6.jpeg)

![](_page_11_Picture_0.jpeg)

![](_page_11_Picture_1.jpeg)

## *Where They Don't Work Well*

**Anywhere there are lot's of problems Lot's of statements that have "Bad" plans Systemic Problems** 

**Anywhere that the structure of a query needs to change Unions that should have been joins … Sub-queries (subquery factoring for example) …**

**Select col1 from skew where col2 = 'D' Union all Select col1 from skew where col12 = 'E' Union all Select col1 from skew where col12 = 'U';** 

**Select col1 from kso.skew where col4 in ('D' , 'E', 'Y');** 

![](_page_12_Picture_0.jpeg)

![](_page_12_Picture_1.jpeg)

# *Stored Outlines*

#### **Half Baked**

**Goal was to "lock" plans Not enabled in any version by default Requires setting use\_stored\_outlines=true Sadly use\_stored\_outlines is not a real parameter Requires database trigger to enable them on startup Invalid hints are silently ignored There was an editor for a brief period Normalizes SQL text by collapsing spaces 10g added DBMS\_OUTLN.CREATE\_OUTLINE procedure Still works in 11g – but "deprecated" Overrides (disables) SQL Profiles and Baselines Still uses hash\_value instead of sql\_id Uses Categories (DEFAULT)** 

![](_page_13_Picture_0.jpeg)

![](_page_13_Picture_1.jpeg)

# *SQL Profiles*

#### **¾ Baked**

**Goal was to apply statistical fixes Created by SQL Tuning Advisor (dbms\_sqltune) Using semi-undocumented OPT\_ESTIMATE hint Enabled by default \* Can apply to multiple statements (force\_matching) Invalid hints silently ignored Stored in SMB like SQL BASELINES (in 11g) \* Provides procedure to import hints (import\_sql\_profile) Capable of applying any valid hints (I think) Uses Categories (DEFAULT)** 

![](_page_14_Picture_0.jpeg)

![](_page_14_Picture_1.jpeg)

# *SQL Tuning Advisor (STA) Profiles*

*So, a SQL profile is sort of like gathering statistics on A QUERY which involves many tables, columns and the like....* 

*In fact - it is just like gathering statistics for a query, it stores additional information in the dictionary which the optimizer uses at optimization time to determine the correct plan. The SQL Profile is not "locking a plan in place", but rather giving the optimizer yet more bits of information it can use to get the right plan.* 

 *~ Tom Kyte*

![](_page_15_Picture_0.jpeg)

# *OPT\_ESTIMATE Hint*

#### **Applies Fudge Factors**

 **- basically scales an optimizer calculation (up or down) - valid (though undocumented) hint** 

**OPT\_ESTIMATE(@"SEL\$5DA710D3", INDEX\_FILTER, "F"@"SEL\$1", IDX\$\$\_1AA260002, SCALE\_ROWS=8.883203639e-06) OPT\_ESTIMATE(@"SEL\$5DA710D3", INDEX\_SKIP\_SCAN, "F"@"SEL\$1", IDX\$\$\_1AA260002, SCALE\_ROWS=8.883203639e-06) OPT\_ESTIMATE(@"SEL\$5DA710D3", JOIN, ("B"@"SEL\$1", "A"@"SEL\$1"), SCALE\_ROWS=4.446153275) OPT\_ESTIMATE(@"SEL\$5DA710D3", JOIN, ("C"@"SEL\$1", "A"@"SEL\$1"), SCALE\_ROWS=7.884506683) OPT\_ESTIMATE(@"SEL\$5DA710D3", JOIN, ("E"@"SEL\$1", "A"@"SEL\$1"), SCALE\_ROWS=25.60960842) OPT\_ESTIMATE(@"SEL\$5DA710D3", JOIN, ("F"@"SEL\$1", "B"@"SEL\$1"), SCALE\_ROWS=26.34181566) OPT\_ESTIMATE(@"SEL\$5DA710D3", JOIN, ("F"@"SEL\$1", "B"@"SEL\$1", "A"@"SEL\$1"), SCALE\_ROWS=839.9683673) OPT\_ESTIMATE(@"SEL\$5DA710D3", TABLE, "D"@"SEL\$1", SCALE\_ROWS=5.083144565e+11)**  OPT\_ESTIMATE(@"SEL\$5", INDEX\_SCAN, "C"@"SEL\$5", ORDER\_FG\_ITEM\_IX3, SCALE\_ROWS=0.2507281101)

![](_page_15_Picture_67.jpeg)

![](_page_16_Picture_0.jpeg)

![](_page_16_Picture_1.jpeg)

# *STA Profiles (with OPT\_ESTIMATE)*

**Goal appears to be applying statistical fix Primarily using semi-undocumented OPT** 

**I am really not a big fan, because … 1. They tend to "sour" over time** 

**But they have a few redeeming qualities … 1. Good for indicating where the optimiz** 

- **2. Good for finding new plans (which catallet)**
- **3. Maybe good for optimizer shortcoming**

**But …** 

 **They tend to "sour" over time!** 

![](_page_16_Picture_10.jpeg)

![](_page_17_Picture_0.jpeg)

### *Other STA Profile Hints*

**SQL> @sql\_profile\_distinct\_hints** Enter value for profile name: SYS SQLPROF%

![](_page_17_Picture_68.jpeg)

**SYS@LAB112> @sql\_profile\_hints Enter value for profile\_name: SYS\_SQLPROF\_0126f1743c7d0005** 

**HINT** 

**---------------------------------------------------------------------------------------------------- COLUMN\_STATS("KSO"."SKEW", "PK\_COL", scale, length=5) COLUMN\_STATS("KSO"."SKEW", "COL1", scale, length=4 distinct=828841 nulls=12.8723033 min=1 max=1000000) TABLE\_STATS("KSO"."SKEW", scale, blocks=162294 rows=35183107.66) OPTIMIZER\_FEATURES\_ENABLE(default)** 

![](_page_18_Picture_0.jpeg)

### *IMPORT\_SQL\_PROFILE*

#### **10.2 definition:**

![](_page_18_Picture_59.jpeg)

**SQL> desc sqlprof\_attr sqlprof\_attr VARRAY(2000) OF VARCHAR2(500)** 

**Note: 11g overloads with PROFILE\_XML which expects hints in a clob in XML format (exactly as they are stored in v\$sql.other\_xml).** 

![](_page_19_Picture_0.jpeg)

![](_page_19_Picture_1.jpeg)

# *SQL Baselines*

#### **Fully Baked (almost)**

**Goal was to prevent performance regression (Closer to Outlines than to SQL Profiles) Enabled by default in 11g (optimizer\_use\_sql\_plan\_baselines) Capable of applying any valid hints \* Has associated plan\_hash\_value Invalid hints are NOT silently ignored! Provides procedure to import plans (DBMS\_SPM.LOAD\_PLANS\_FROM\_CURSOR\_CACHE) Overridden by Outlines Can work with SQL Profiles (merges hints) Can have multiple Baselines per statement No Categories Preferred Set (fixed=yes)** 

![](_page_20_Picture_0.jpeg)

![](_page_20_Picture_1.jpeg)

# *SQL Plan Management*

**The Idea is to Prevent Backward Movement New Framework using Baselines** 

**SPM is On by default (sort of)** 

**optimizer\_use\_sql\_plan\_baselines=true But no plans are Baselined by default Baselines can be bulk loaded From a SQL Tuning Set (10g) From Outlines From the cursor cache Via optimizer\_capture\_sql\_plan\_baselines=true** 

![](_page_21_Picture_0.jpeg)

# *SQL Plan Management*

![](_page_21_Figure_2.jpeg)

![](_page_22_Figure_0.jpeg)

![](_page_23_Figure_0.jpeg)

![](_page_24_Picture_0.jpeg)

**…** 

![](_page_24_Picture_1.jpeg)

# *SQL Plan Management*

#### **So what's actually stored?**

- **A plan hash value (calculated differently than v\$sql)**
- **Hints to reproduce the plan**
- **Signature (no sql\_id)**
- **The actual plan is not stored**
- **More complicated naming**

**SYS@LAB111> select spb.sql\_handle, spb.plan\_name, spb.sql\_text, 2 spb.enabled, spb.accepted, spb.fixed, 3 to\_char(spb.last\_executed,'dd-mon-yy HH24:MI') last\_executed 4 from 5 dba\_sql\_plan\_baselines spb;** 

![](_page_24_Picture_79.jpeg)

![](_page_25_Picture_0.jpeg)

![](_page_25_Picture_1.jpeg)

And the Survey Says:

Profiles – No. 1 Answer Baselines – No. 2 Answer

#### **Why?**

 **Profiles** 

**dbms\_sqltune.import\_sql\_profile force\_matching**

#### **Baselines**

**plan\_hash\_value \*no procedure to import hints \*no force\_matching**

![](_page_25_Picture_10.jpeg)

![](_page_26_Figure_0.jpeg)

![](_page_26_Figure_1.jpeg)

# enkitec

### *Finding Statements in the Shared Pool*

**SQL> !cat find\_sql.sql select sql\_id, child\_number, plan\_hash\_value plan\_hash, executions execs, (elapsed\_time/1000000)/decode(nvl(executions,0),0,1,executions) avg\_etime, disk\_reads/decode(nvl(executions,0),0,1,executions) avg\_pio, buffer\_gets/decode(nvl(executions,0),0,1,executions) avg\_lio, sql\_text from v\$sql s where upper(sql\_text) like upper(nvl('&sql\_text',sql\_text)) and sql\_text not like '%from v\$sql where sql\_text like nvl(%' and sql\_id like nvl('&sql\_id',sql\_id) order by 1, 2, 3 / SQL> @find\_sql Enter value for sql\_text: %skew% Enter value for sql\_id: SQL\_ID CHILD PLAN\_HASH EXECS AVG\_ETIME AVG\_LIO SQL\_TEXT ------------- ------ ---------- ------ ---------- ------------ ------------------------------------------------- 142,646 select avg(pk col) from kso.skew where coll > 0 0qa98gcnnza7h 1 3723858078 1 9.80 2,626,102 select avg(pk\_col) from kso.skew where col1 > 0**

![](_page_28_Picture_0.jpeg)

![](_page_28_Picture_1.jpeg)

### *Explain Plan - Lies*

**SQL> explain plan for select … SQL> select \* from table(dbms\_xplan.display('plan\_table','','ALL'));** 

**It tells you what it thinks the optimizer might do … assuming the environment is the same as production assuming that bind variable peeking doesn't come into play etc…** 

 **(note: autotrace uses explain plan too)** 

*The best liar is one that tells the truth most of the time.* 

**Google for "Explain Plan Lies" for more info** 

![](_page_29_Picture_0.jpeg)

![](_page_29_Picture_1.jpeg)

### *Finding Plans for Statements in the Shared Pool*

**SQL> !cat dplan.sql set lines 150**  select \* from table(dbms xplan.display cursor('&sql id','&child no','typical')) **/** 

**SQL> @dplan Enter value for sql\_id: 0qa98gcnnza7h Enter value for child\_no: 0** 

**PLAN\_TABLE\_OUTPUT** 

**---------------------------------------------------------------------------------------------------- SQL\_ID 0qa98gcnnza7h, child number 0 ------------------------------------ select avg(pk\_col) from kso.skew where col1 > 0** 

**Plan hash value: 568322376** 

**--------------------------------------------------------------------------- | Id | Operation | Name | Rows | Bytes | Cost (%CPU)| Time | --------------------------------------------------------------------------- | 0 | SELECT STATEMENT | | | | 31719 (100)| | | 1 | SORT AGGREGATE | | 1 | 11 | | | |\* 2 | TABLE ACCESS FULL| SKEW | 32M| 335M| 31719 (37)| 00:00:43 | ---------------------------------------------------------------------------** 

**Predicate Information (identified by operation id): ---------------------------------------------------** 

 **2 - filter("COL1">0)**

![](_page_30_Picture_0.jpeg)

![](_page_30_Picture_1.jpeg)

# *A Few Words on Hints!*

**They are finicky! They are not well documented! If you get it wrong, they are silently ignored! (grrrrrr!) Aliases are important! Query Block Names are important! Complex Index Hints can be confusing!**

**INDEX(A SKEW\_COL4\_COL3) INDEX\_RS\_ASC(@"SEL\$1" "A"@"SEL\$1" ("SKEW"."COL4" "SKEW"."COL3"))** 

**!!!!!!!!!!!!!!!!!!!!!!!!!!!!!!!!!!!!!!!!!!!!!!!!!!!!!!!!!!!!!!!!!!!!**

![](_page_31_Picture_0.jpeg)

![](_page_31_Picture_1.jpeg)

# *Quick Digression on "Complex" Index Hints*

#### **Old Index Hint Format**

**INDEX(SKEW SKEW\_IDX1)** 

#### **New "Complex" Index Hint Format**

 $\ddot{\phantom{a}}$ **INDEX\_RS\_ASC(@"SEL\$1" "A"@"SEL\$1" ("SKEW"."COL4" "SKEW"."COL3"))** 

**The hint is resolved as follows:** 

**If an index name is specified, then the database only considered the specified index.** 

**If a column list is specified, and if an index exists whose columns match the specified columns in number and order, then the database only consider this index. If no such index exists, then any index on the table with the specified columns as the prefix in the order specified is considered. In either case, the behavior is exactly as if the user had specified the same hint individually on all the matching indexes.** 

**11.2.0.1 Performance Tuning Guide (chapter 19 – Using Optimizer Hints)** 

![](_page_32_Picture_0.jpeg)

![](_page_32_Picture_1.jpeg)

# *A Few Words on Query Block Names*

**They are finicky! They are not well documented! If you get it wrong, they are silently ignored (grrrrrr!)** 

**Default QB Names look like SEL\$1, DEL\$1, UPD\$1, SEL\$2 ... Can be named using the qb\_name hint (seldom used) Probably best to look at existing hints (v\$sql\_plan.other\_x**

**INDEX\_RS\_ASC(@"SEL\$1" "A"@"SEL\$1" ("SKEW"."COL4" "SKEW"."COL3"))** 

![](_page_32_Picture_6.jpeg)

**…** 

**Index\_Hint (Query\_Block Table (Colum, …)** 

*You can observe a lot by watching.* **~ Yogi Bera**

![](_page_32_Picture_9.jpeg)

# enkitec

![](_page_33_Picture_1.jpeg)

**SYS@LAB112> @other\_xml SYS@LAB112> select other\_xml from v\$sql\_plan 2 where sql\_id like nvl('&sql\_id', sql\_id) 3 and child\_number like nvl('&child\_number',child\_number) 4 and other\_xml is not null 5 / Enter value for sql\_id: 2gs7q8n2y7j76 Enter value for child\_number: 0** 

#### **OTHER\_XML**

**-------------------------------------------------------------------------------- <other\_xml><info type="db\_version">11.2.0.1</info><info type="parse\_schema"><![C DATA["SYS"]]></info><info type="plan\_hash">1946853647</info><info type="plan\_has h\_2">28316188</info><peeked\_binds><bind nam=":N2" pos="1" dty="1" csi="178" frm=**  "1" mxl="32">4e</bind></peeked\_binds><outline\_data><hint><![CDATA[IGNORE\_OPTIM\_E MBEDDED\_HINTS]]></hint><hint><![CDATA[OPTIMIZER\_FEATURES\_ENABLE('11.2.0.1')]]></ hint><hint><! [CDATA[DB\_VERSION('11.2.0.1')]]></hint><hint><! [CDATA[ALL\_ROWS]]></ **hint><hint><![CDATA[OUTLINE\_LEAF(@"SEL\$1")]]></hint><hint><![CDATA[INDEX\_RS\_ASC( @"SEL\$1" "SKEW"@"SEL\$1" ("SKEW"."COL4"))]]></hint></outline\_data></other\_xml>** 

**1 row selected.** 

![](_page_34_Picture_0.jpeg)

![](_page_34_Picture_1.jpeg)

### *Easier on the Eyes: SQL\_HINTS.SQL*

**SYS@LAB112> @sql\_hints SYS@LAB112> select 2 extractvalue(value(d), '/hint') as outline\_hints 3 from 4 xmltable('/\*/outline\_data/hint' 5 passing ( 6 select 7 xmltype(other\_xml) as xmlval 8 from 9 v\$sql\_plan 10 where 11 sql\_id like nvl('&sql\_id',sql\_id) 12 and child\_number = &child\_no** 13 and other xml is not null  **14 ) 15 ) d; Enter value for sql\_id: 84q0zxfzn5u6s Enter value for child\_no: 0 OUTLINE\_HINTS ---------------------------------------------------------------------------------------------------- IGNORE\_OPTIM\_EMBEDDED\_HINTS OPTIMIZER\_FEATURES\_ENABLE('11.2.0.1') DB\_VERSION('11.2.0.1') ALL\_ROWS OUTLINE\_LEAF(@"SEL\$1") FULL(@"SEL\$1" "SKEW"@"SEL\$1")** 

**6 rows selected.**

![](_page_35_Picture_0.jpeg)

![](_page_35_Picture_1.jpeg)

### *dbms\_xplan – alias format option*

**SYS@LAB112> !cat dplan\_alias.sql set lines 150 select \* from table(dbms\_xplan.display\_cursor('&sql\_id','&child\_no','alias')) /** 

**----------------------------------------------------------------------------------------------------** 

**SYS@LAB112> @dplan\_alias Enter value for sql\_id: 84q0zxfzn5u6s Enter value for child\_no:** 

**PLAN\_TABLE\_OUTPUT** 

**SQL\_ID 84q0zxfzn5u6s, child number 1 -------------------------------------** 

**select avg(pk\_col) from kso.skew where col1 = 136133** 

**Plan hash value: 568322376** 

**--------------------------------------------------------------------------- | Id | Operation | Name | Rows | Bytes | Cost (%CPU)| Time | --------------------------------------------------------------------------- | 0 | SELECT STATEMENT | | | | 28360 (100)| | | 1 | SORT AGGREGATE | | 1 | 24 | | | |\* 2 | TABLE ACCESS FULL| SKEW | 35 | 840 | 28360 (1)| 00:05:41 |** 

**---------------------------------------------------------------------------** 

**Query Block Name / Object Alias (identified by operation id): -------------------------------------------------------------** 

 **1 - SEL\$1 2 - SEL\$1 / SKEW@SEL\$1** 

**Predicate Information (identified by operation id): ---------------------------------------------------** 

 **2 - filter("COL1"=136133)** 

![](_page_36_Picture_0.jpeg)

![](_page_36_Picture_1.jpeg)

#### **The Main Ah Ha:**

•**import\_sql\_profile can be used to manually create a SQL Profile with any hints** 

**Closely related concept:** 

•**<outline\_data> from other\_xml can be used as a source of hints** 

dbms sqltune.import sql profile(sql text => cl sql text,  **profile => ar\_profile\_hints, category => '&category', name => '&profile\_name', force\_match => &force\_matching, replace => true);** 

![](_page_36_Picture_7.jpeg)

![](_page_37_Picture_0.jpeg)

![](_page_37_Picture_1.jpeg)

# *SQL Profile Scripts (***trivial)**

**sql\_profiles – lists profiles (dba\_sql\_profiles) sql\_profile\_hints – lists hints associated with a profile find\_sql\_using\_profile - (v\$sql where sql\_profile is not null) drop\_sql\_profile - (dbms\_sql\_tune.drop\_sql\_profile) disable\_sql\_profile - (dbms\_sql\_tune.alter\_sql\_profile) enable\_sql\_profile - (dbms\_sql\_tune.alter\_sql\_profile) alter\_sql\_profile - (name, category, status, description, fixed)** 

 **DEMO** 

![](_page_38_Picture_0.jpeg)

![](_page_38_Picture_1.jpeg)

# *SQL Profile Scripts (***non-trivial)**

**create\_sql\_profile – uses OTHER\_XML to create profile create\_sql\_profile\_awr – creates profile for plan in AWR history move\_sql\_profile – copies a profile to another statement create\_1\_hint\_sql\_profile – creates single line profile gps.sql – creates a profile with the gather\_plan\_statistics hint** 

 **DEMO** 

![](_page_39_Figure_0.jpeg)

![](_page_40_Picture_0.jpeg)

![](_page_40_Picture_1.jpeg)

# *The Wrong Tool for the Job?*

![](_page_40_Picture_3.jpeg)

#### **Maybe:**

**Certainly I'm proposing using Profiles in a way that was not originally intended.** 

**import\_sql\_profile is not documented and could change (in version 12?).** 

**It's easy to convert to Baselines.** 

**I think benefits far outweigh the risks.** 

![](_page_41_Picture_0.jpeg)

![](_page_41_Picture_1.jpeg)

### *References*

Tom Kyte. Pretty much everything he has ever written, but specifically http://asktom.oracle.com/pls/asktom/f?p=100:11:0::::P11\_QUESTION\_ID:61313086268493

Jonathan Lewis. *Several Posts on Profiles*  http://jonathanlewis.wordpress.com/?s=%22sql+profile%22

Jonathan Lewis. *Plan Stability in Oracle 8i/9i*  http://www.dbazine.com/oracle/or-articles/jlewis4

Kerry Osborne. *Several Posts on Profiles*  http://kerryosborne.oracle-guy.com/

Randolf Geist*. Using Existing Cursors to Create Stored Outlines and SQL Profiles*  https://www.blogger.com/comment.g?blogID=5124641802818980374&postID=1108887738796239333

Notes on Editing Outlines on My Oracle Support (726802.1, 726802.1, 144194.1) https:support.oracle.com

![](_page_42_Picture_0.jpeg)

![](_page_42_Picture_1.jpeg)

![](_page_42_Picture_2.jpeg)

**Questions?** 

**Contact Information : Kerry Osborne** 

**kerry.osborne@enkitec.com kerryosborne.oracle-guy.com www.enkitec.com**